## Marta Dias

3ºano | turma d | 20181232

Modelação e Visualização Tridimensional em Arquitectura

## **Aula 9**

- Revisão parcial do **exercício bar** no 3D Studio Max; **BAR D** ( vídeo final em TRABALHOS DE AULA )

-Introdução à linguagem de programação LISP e AutoLISP;

Copo - linguagem LISP

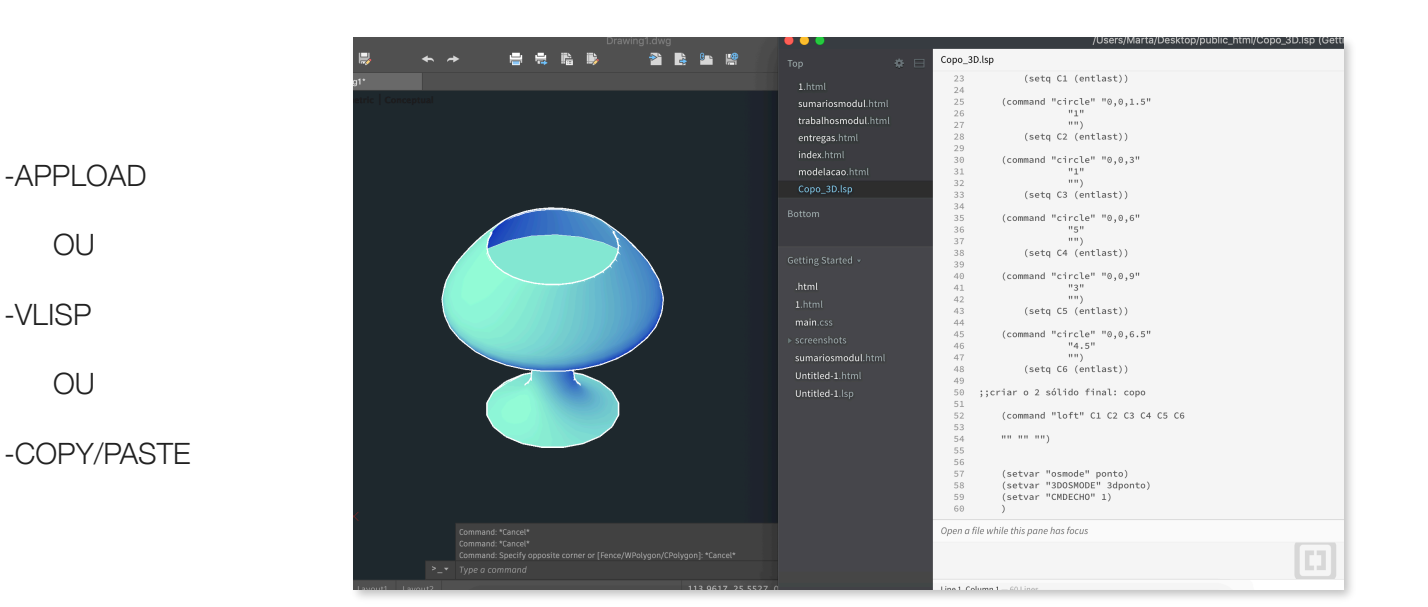

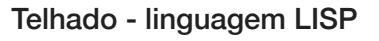

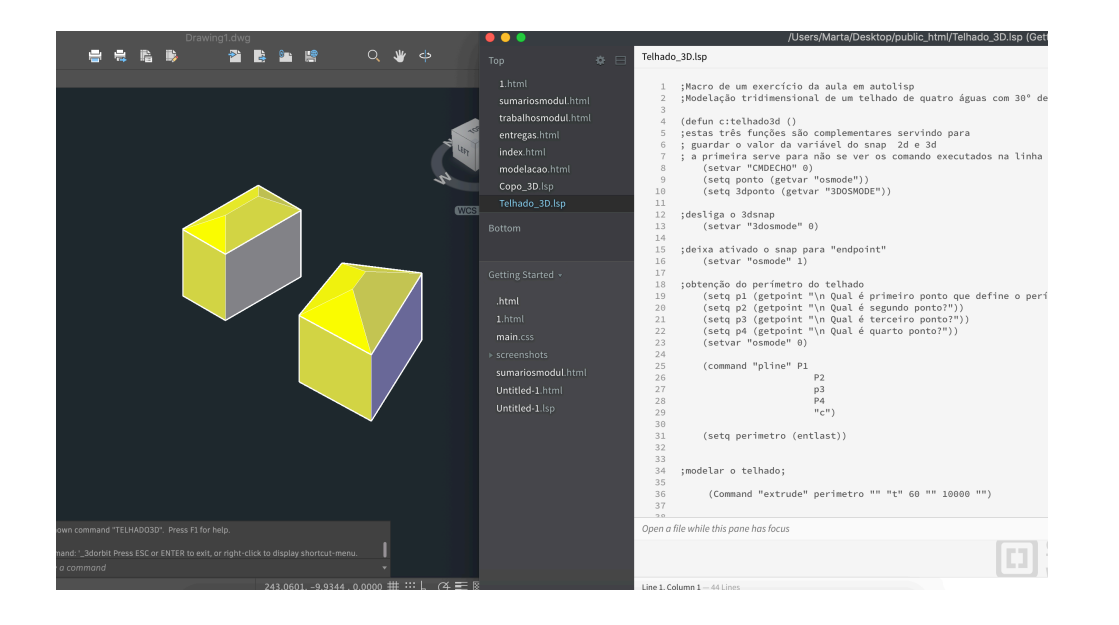

## -SWEEP

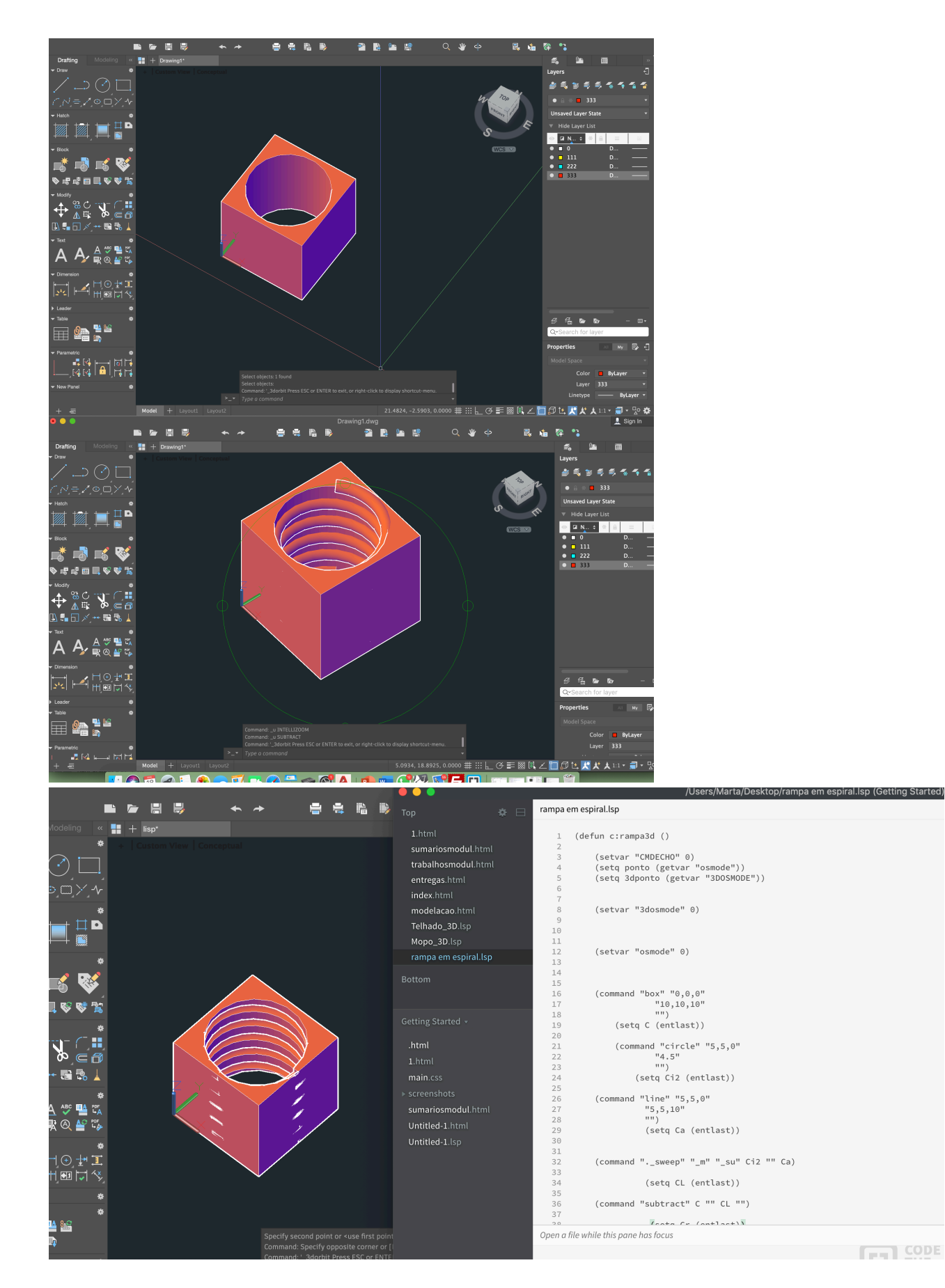